#### **OWCP Services for Accepted Conditions**

The OWCP Medical Bill Processing system embodies the DOL OWCP programs' medical policies and clinical guidelines in the natural sequence of medical care management logic for appropriate clinical care for the specific injury or illness. An OWCP accepted work-related illness or injury is called an accepted condition.

OWCP identifies services as appropriate for accepted conditions by incorporating multiple factors, including but not limited to: claimant case status, billed diagnosis code, billed procedure code, and date of service. This process is also used to determine the authorization level for requested services. The system accommodates both ICD-9 and ICD-10 billed diagnoses.

### Section I **Definitions**

Services for Accepted Conditions are better understood after reviewing the following common definitions.

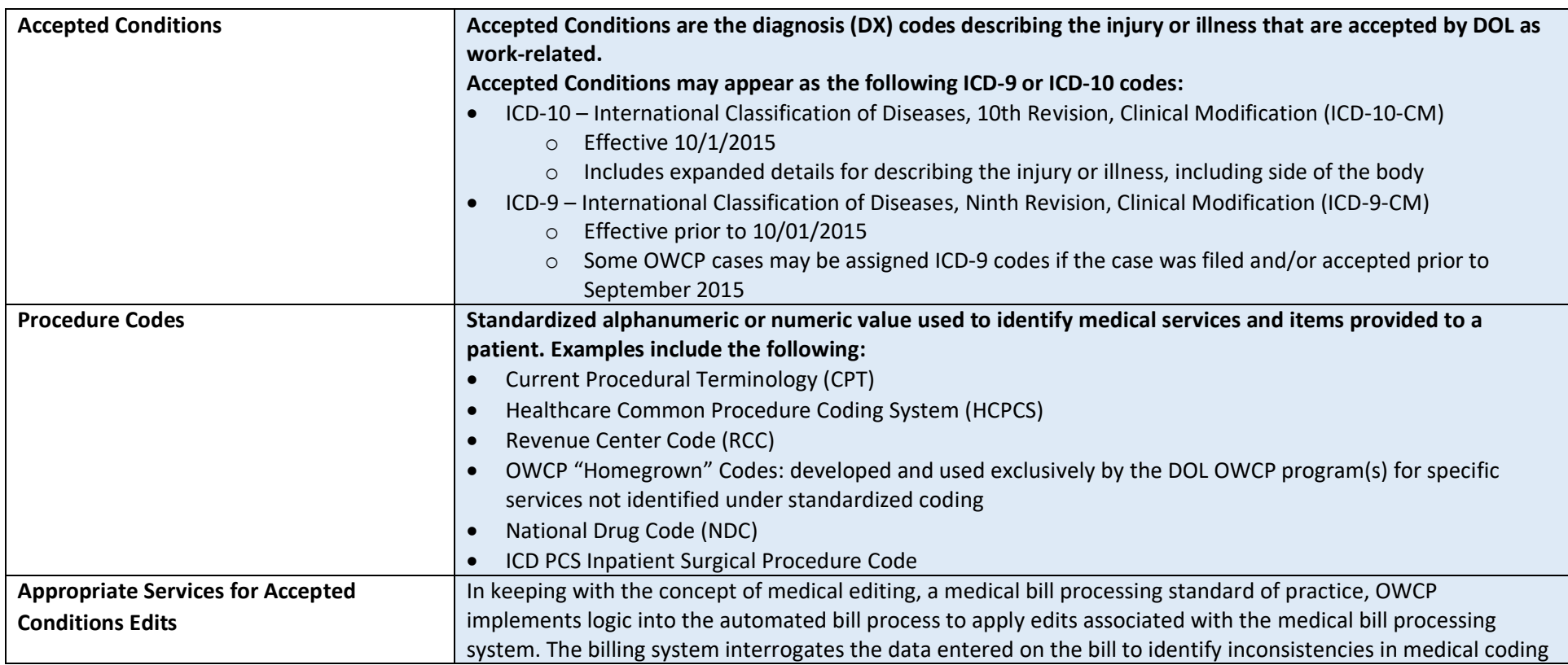

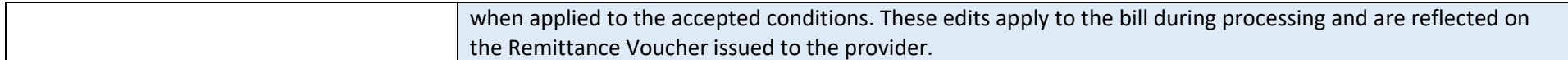

#### Section II

## **Billing Best Practices for Edits Related to Services for the Accepted Conditions**

Edits can post and deny bills that are determined not to be related to the accepted conditions. Providers may need further guidance on the next steps if Edit 70863 or Edit 70865 are posted to a bill.

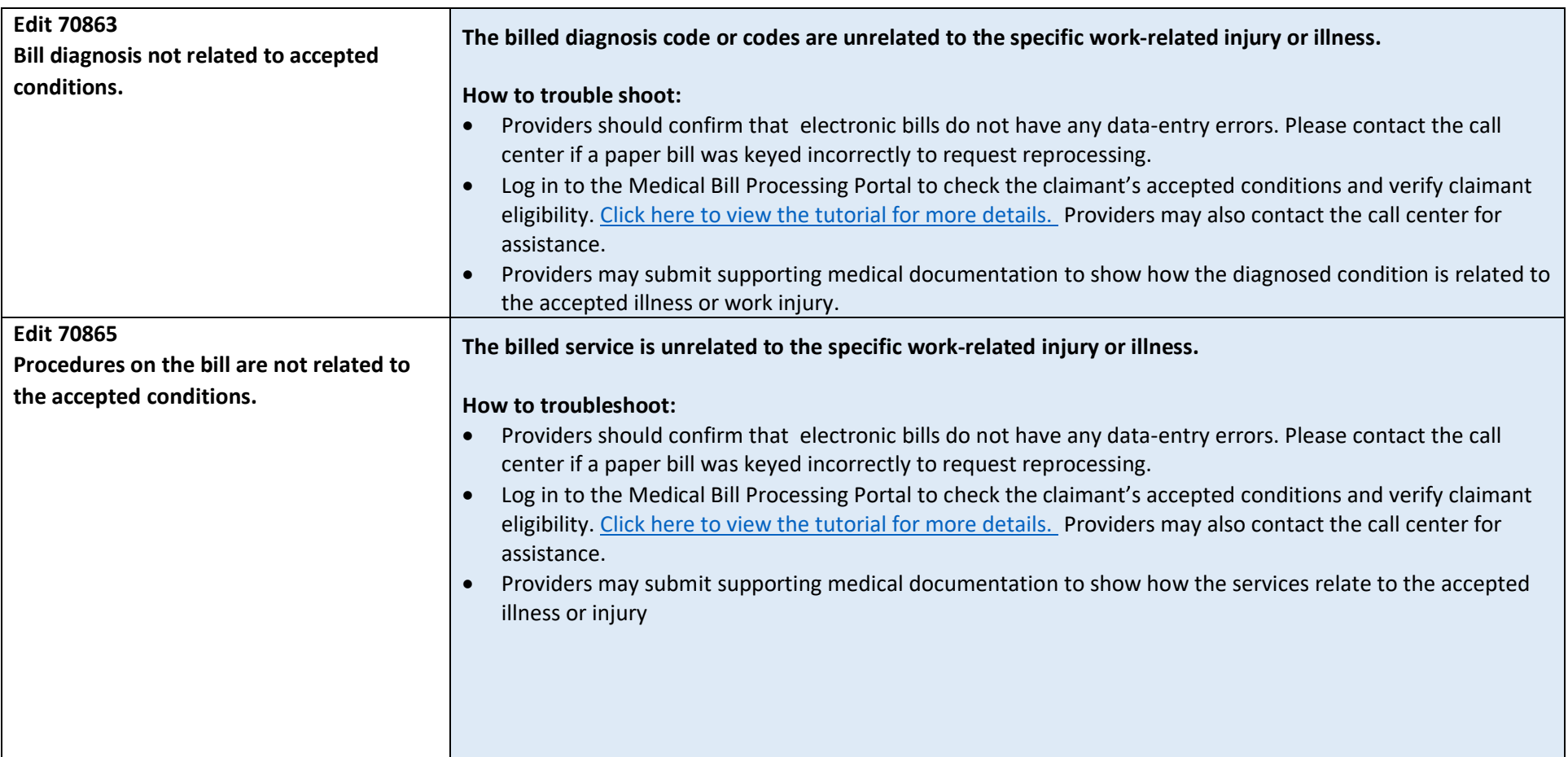

# Section III **Frequently Asked Questions (FAQ)**

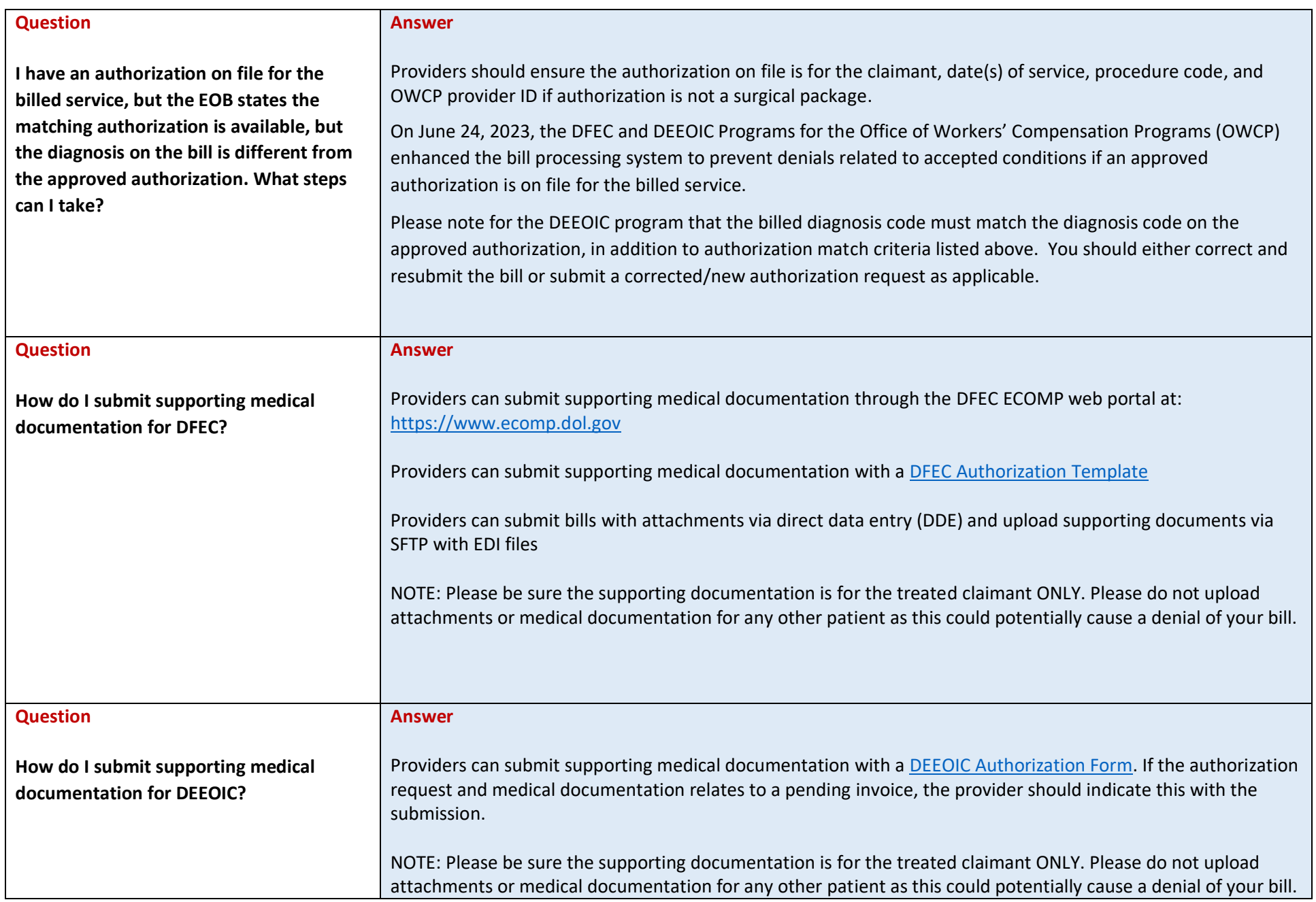

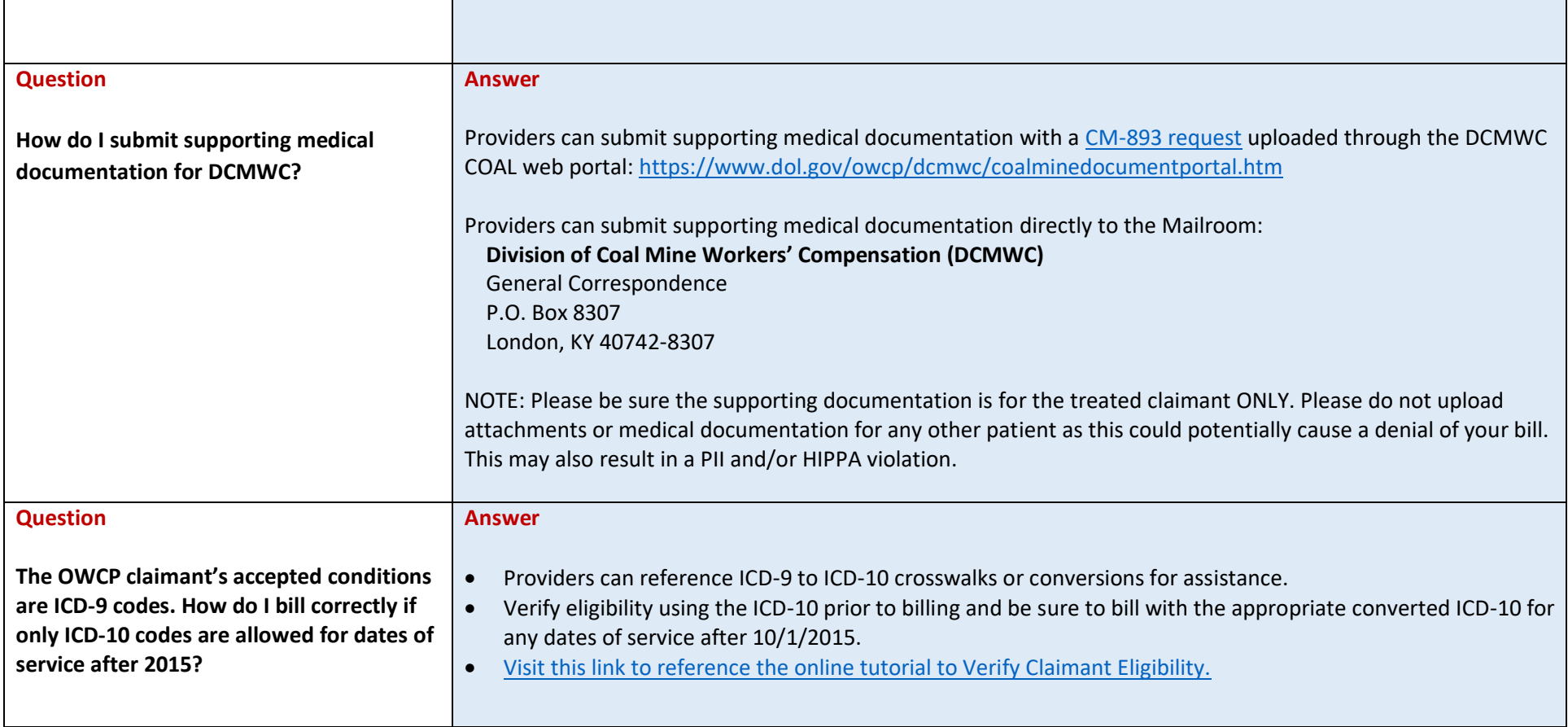